### **ESc101: Fundamental of Computing**

**I Semester 2008-09** 

Lecture 29

- Multi-dimensional arrays
- Characters and Srings

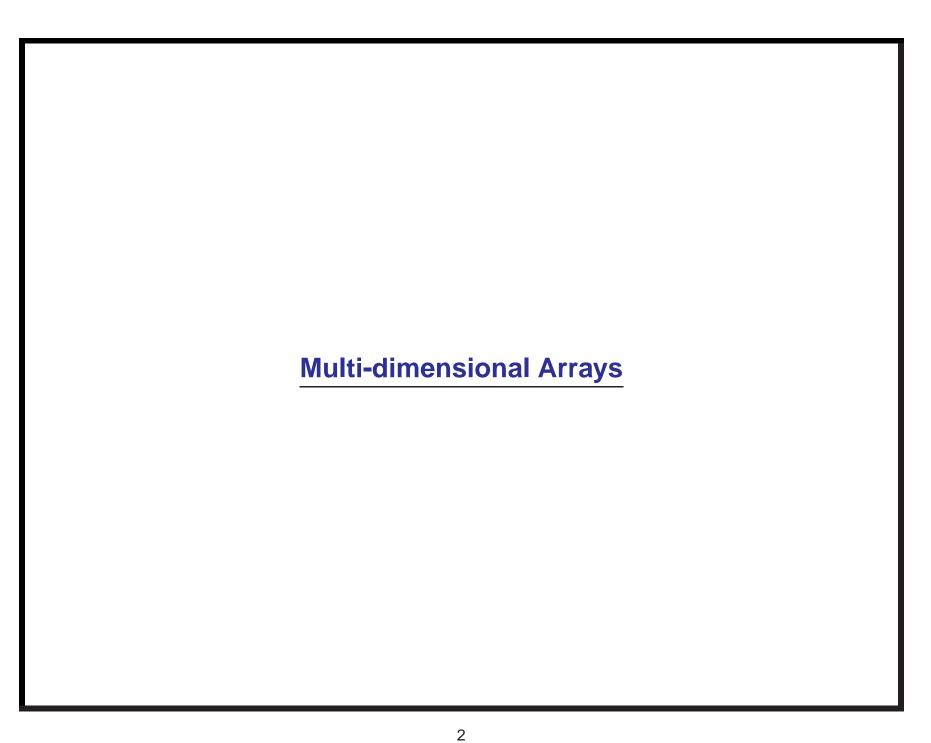

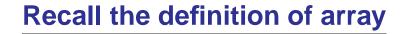

Array: An Object which is an ordered collection of data items. These data items could be

• primitive types.

• references to objects of a class.

# **Array: declaration**

Memory

int[] A;

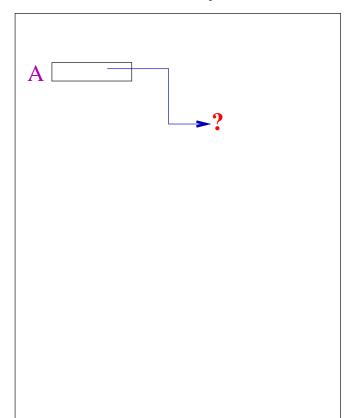

## **Array: declaration and creation**

#### Memory

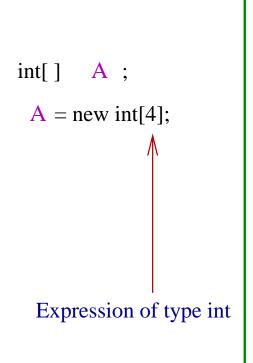

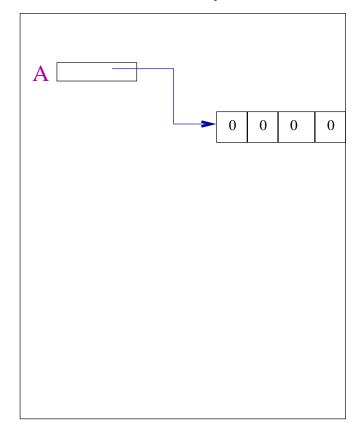

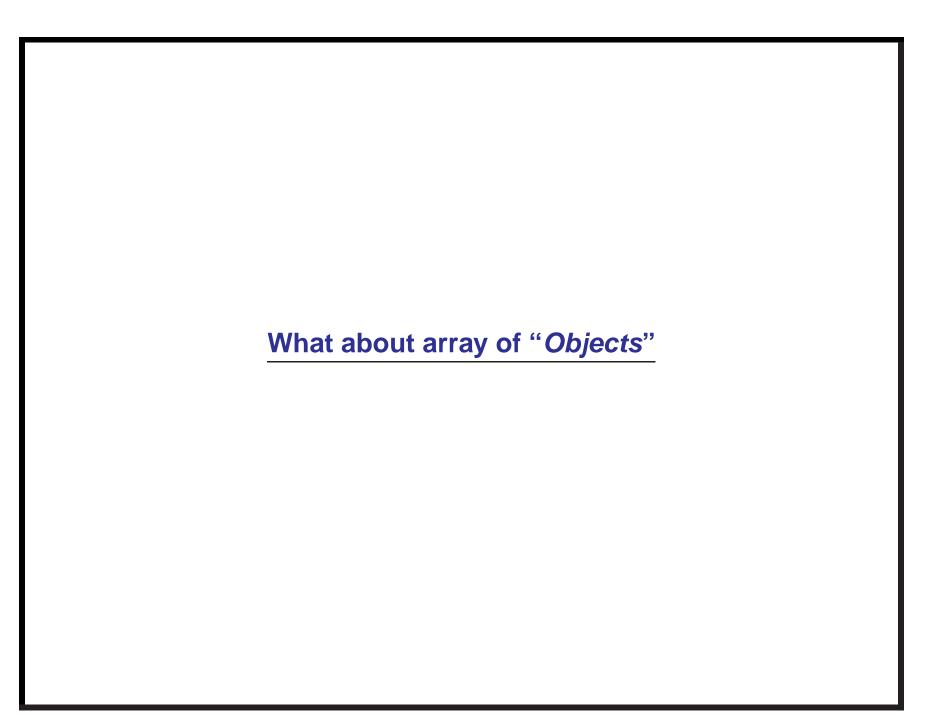

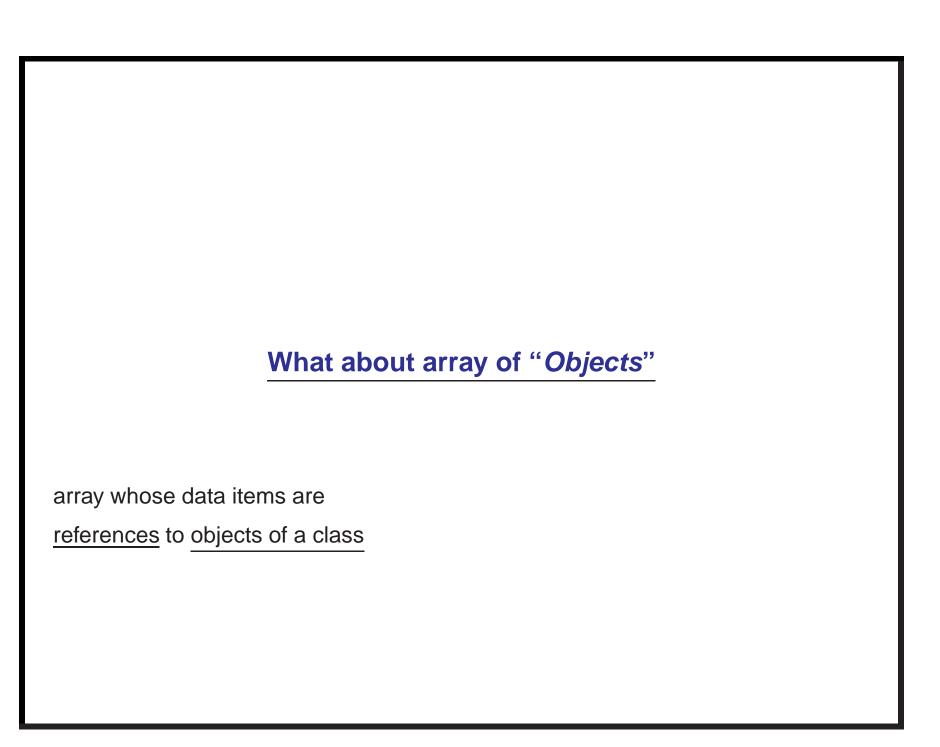

## **Array of Points**

Memory

Point[] A;

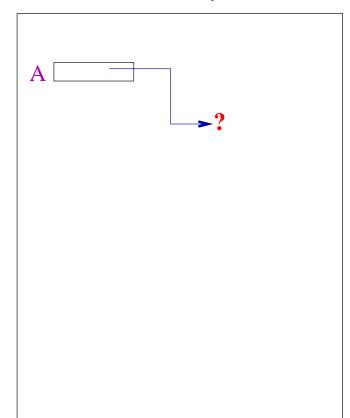

## **Array of Points**

### Memory

Point[] A;

A = new Point[3];

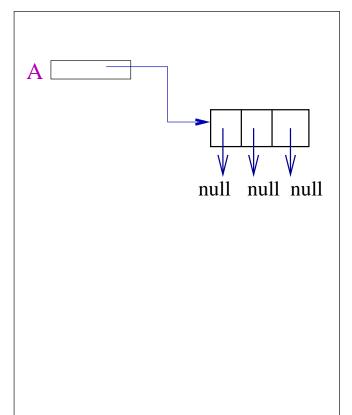

## **Array of Points**

### Memory

Point[] A;

A = new Point[3];

A[0] = new Point(1,2);

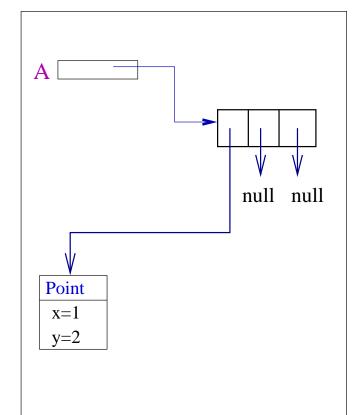

| Array of arrays                         |
|-----------------------------------------|
|                                         |
| The arrays whose data items are         |
| references to objects which are arrays. |
|                                         |
|                                         |
|                                         |
|                                         |
|                                         |
|                                         |

## **Array of integer arrays : declaration**

### Memory

int[][] A;

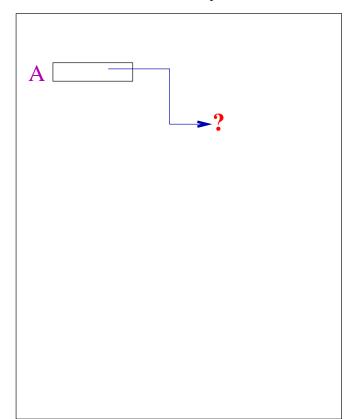

### Memory

int[][] A;
A = new int[3][];

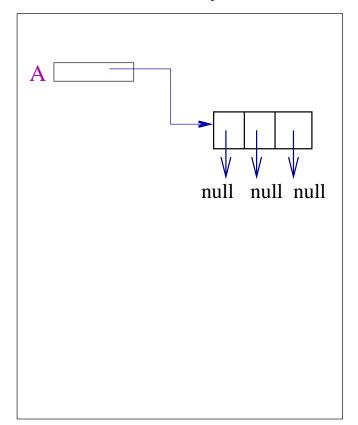

### Memory

int[][] A;
A = new int[3][];
A [0] = new int[4];

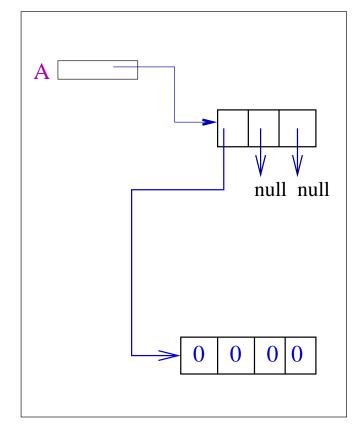

#### Memory

```
int[][] A;
A = new int[3][];
A [0] = new int[4];
A [1] = new int[2];
A [2] = new int[5];
```

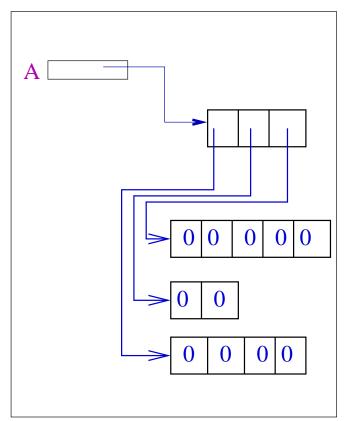

#### Memory

```
int[][] A;
A = new int[3][];
A [0] = new int[4];
A [1] = new int[2];
A [2] = new int[5];
A [2][0] = 67;
```

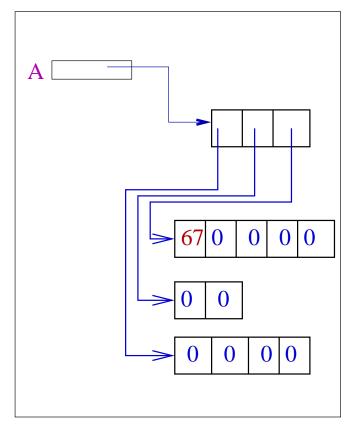

### Array of integer arrays with predefined size

### Memory

int[][] A;
A = new int[3][5];

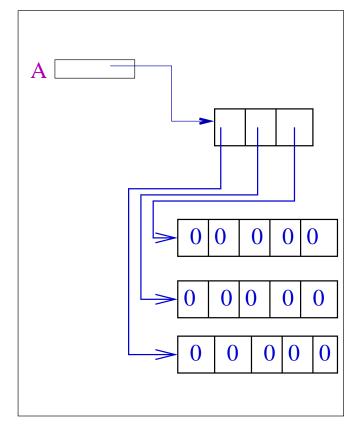

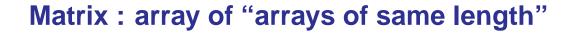

1. How to add two matrices?

(Do it as exercise)

2. How to multiply two matrices?

(Code available on homepage : matrix\_mul.java)

### Characters: 'a','%','@',....

- 1. *Unicode* defines a character set that can represent all of characters found in Human languages.
- 2. Java uses Unicode.

**char** is an unsigned 16-bit type in the range 0 to 65,535. such that each character has a unique code in this range

- 3. unicode of 'a' is 97.
- 4. unicode of 'z' is 122.

#### **Characters**

- unicode of 'A' to 'Z' is from 65–90.
- unicode of 'a' to 'z' is from 97–122.
- unicode of '0' to '9' is 48-57.

Please go through the following simple programme to print characters with unicode from 0 to 127.

character\_example2.java

### Characters can be manipulated like integers

```
char firstletter = 97;
int i = firstletter;
char secondletter = (char)(firstletter+1);
System.out.println(firstletter);
System.out.println(i);
System.out.println(secondletter);
Output :
```

### Characters can be manipulated like integers

```
char firstletter = 97;
int i = firstletter;
char secondletter = (char)(firstletter+1);
System.out.println(firstletter);
System.out.println(i);
System.out.println(secondletter);
Output:
a
97
b
```

| Characters can be manipulated like integers                                    |
|--------------------------------------------------------------------------------|
| Please go through the following programme provided on the course website. They |
| are very useful.                                                               |
| character_example1.java                                                        |
|                                                                                |
|                                                                                |
|                                                                                |
|                                                                                |
|                                                                                |
|                                                                                |

### **String class**

- 1. Its objects are sequence of characters. Example: "abc", "world",...
- 2. Constructors:
  - String() :It creates an empty string
  - String(String value) : It ceates a copy of the string referenced by value

In addition: there is a direct way to create a string.

String s = "my\_name";

#### **Operations available on String objects**

Let **str** be a reference to a string object

- str.length(): length of the string
- str.charAt(i): the character at position i
- str.indexOf(charc): returns the first position where charc appears and -1 if it does not appear.

### **Comparing two String objects**

str.compareTo(anotherString)

returns **int** which is less than or equal to or greater than 0 if the String str is less than or equal to or greater than string anotherString.

Note that the strings are compared lexicographically (like in dictionary). So

- "Z" is less than "ABC"
- "Y" is less than "YA";
- "abc" is less than "aabcdef"

What if there are special characters?

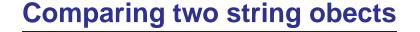

#### **General algorithm:**

Let **s** and **t** are two strings to be compared.

• start scanning **s** and **t** from left to right character by character until you find a mismatch. The order (less than or greater than) between the two strings is determined by the comparison between the unicode of the two characters.